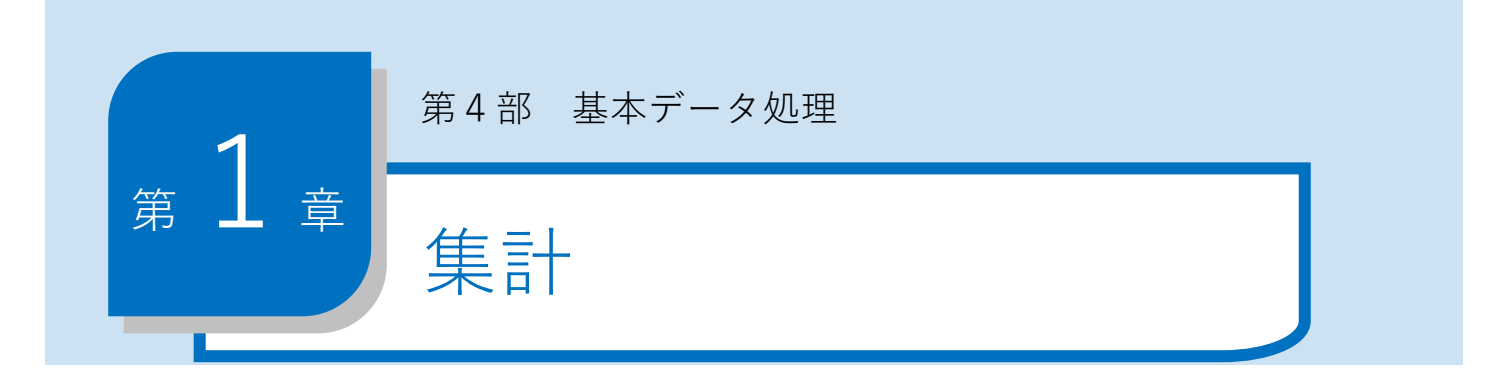

## **集計処理とは**

データ処理で行われる繰返し処理の代表として集計処理があります。集計処理とは、複数 のデータを合計して結果を求めることで,一般的には次のような式を繰り返し実行すること で実現します。

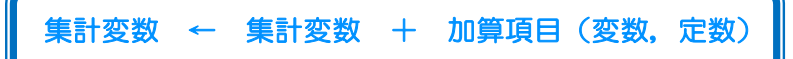

繰返し処理の中で,この演算式が実行されていくことで,集計変数の中に,次々と加算項 目が足し込まれていくことになります。このとき,注意するべきことは,集計変数の初期値 の設定です。変数は,宣言しただけでは値が未定義の状態です。この演算式では,右辺にあ る「集計変数」の値が未定義となり、演算ができなくなってしまいます。そのため一般的に は,繰返し処理に入る前に,集計変数に0を初期値として設定します。

カウンタと同様に,変数を集計に利用するために特別な定義(宣言)は必要なく,通常の 変数と同様の宣言を行います。そのため,アルゴリズム中では,集計用の変数とカウンタ用 の変数の区別がつきにくくなることがあります。一般的には,集計用の変数には「sum」や 「total」などの変数名をつけ,その役割を明示するよう工夫します。

次からは、集計変数に足し込んでいく加算項目の変化に着目してどのようにアルゴリズム を考えていくべきなのかを説明します。

なお,以降の「擬似言語のトレース表」では,擬似言語の仕様にあわせて判定結果に「true」 または「false」を使用します。

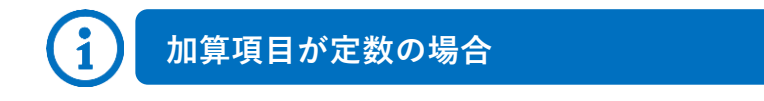

次の図は,「2」という定数を3回加算する流れ図と擬似言語,そのトレース表です。集 計変数 sum とカウンタ変数 cnt の動きの違いに注意して,結果を確認してみましょう。

| [7D/5L 4-1-1]            |  |                   |  |
|--------------------------|--|-------------------|--|
| \$ $\hat{m}$ / R1        |  | \$ $\hat{m}$ / R2 |  |
| [80] $\hat{m}$ / R3      |  | 1                 |  |
| [80] $\hat{m}$ / R4-1-10 |  |                   |  |
| [80] $\hat{m}$ / R5      |  |                   |  |
| [80] $\hat{m}$ / R6      |  |                   |  |
| [80] $\hat{m}$ / R7      |  |                   |  |
| [80] $\hat{m}$ / R8      |  |                   |  |
| [80] $\hat{m}$ / R4      |  |                   |  |
| [80] $\hat{m}$ / R5      |  |                   |  |
| [80] $\hat{m}$ / R6      |  |                   |  |
| [80] $\hat{m}$ / R6      |  |                   |  |
| [80] $\hat{m}$ / R6      |  |                   |  |
| [80] $\hat{m}$ / R6      |  |                   |  |
| [80] $\hat{m}$ / R6      |  |                   |  |
| [80] $\hat{m}$ / R6      |  |                   |  |
| [80] $\hat{m}$ / R6      |  |                   |  |
| [80] $\hat{m}$ / R6      |  |                   |  |
| [80] $\hat{m}$ / R6      |  |                   |  |
| [80] $\hat{m}$ / R6      |  |                   |  |
| [80] $\hat{m}$ / R4      |  |                   |  |
| [10] $\hat{m}$ / R4      |  |                   |  |
| [11] $\hat{m}$ / R4      |  |                   |  |

【実行結果】 6

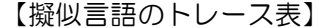

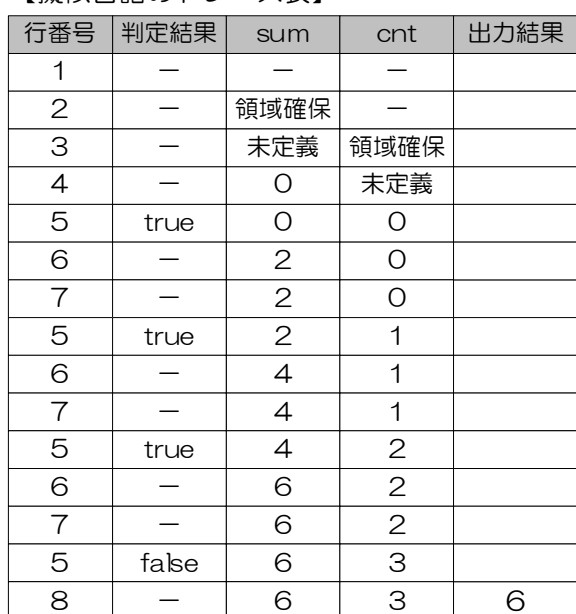

トレース表を確認すると,繰返し処理のたびに,カウンタ変数 cnt の値が1ずつ増えてい き,集計変数 sum には2が足し込まれていくことがわかります。

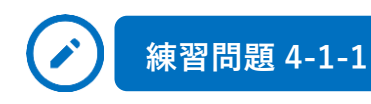

次の流れ図を,for~endfor 文を用いた擬似言語で記述してみましょう。また,トレース

表を用いて,擬似言語をトレースしてみましょう。

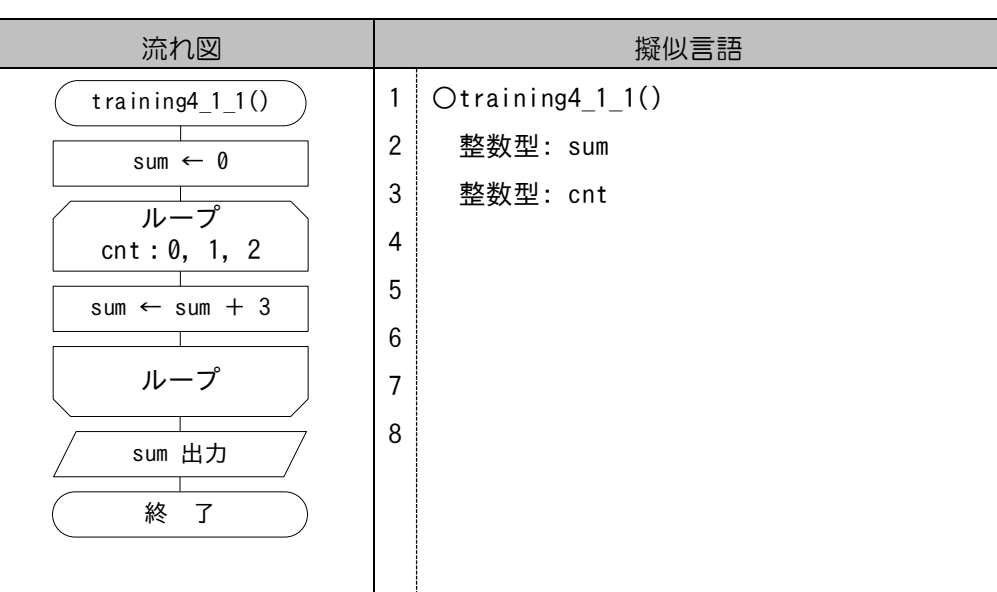

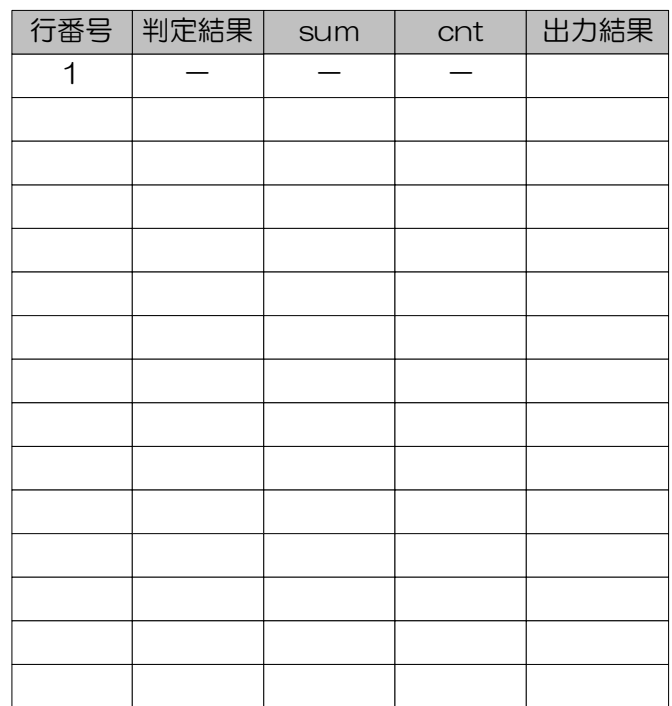

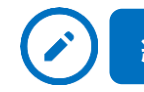

## **練習問題 4-1-2**

次の流れ図を,for~endfor 文を用いた擬似言語で記述してみましょう。また, nに2が 入力された場合の擬似言語の処理の流れを,トレース表を用いてトレースしてみましょう。

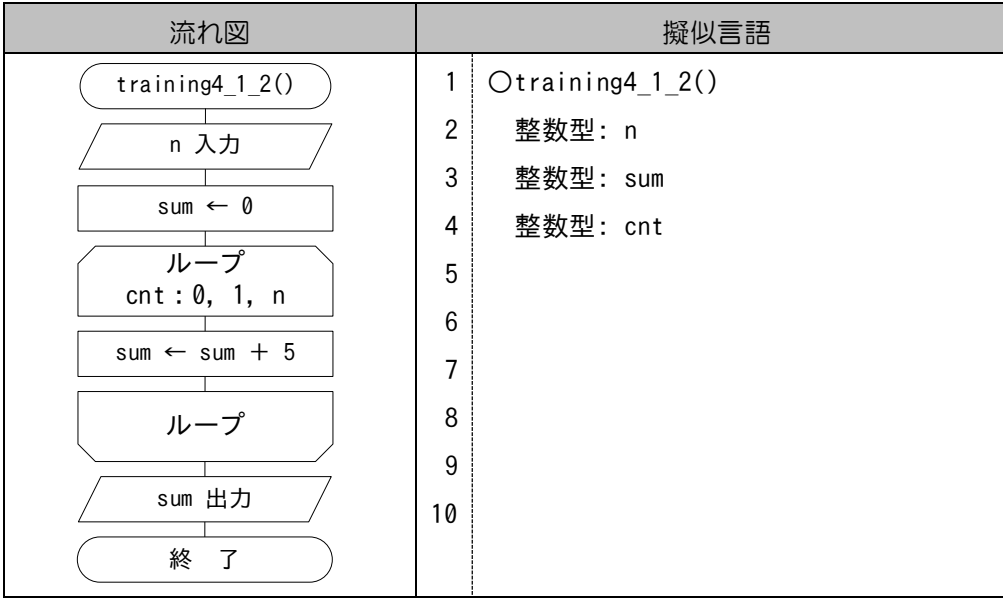

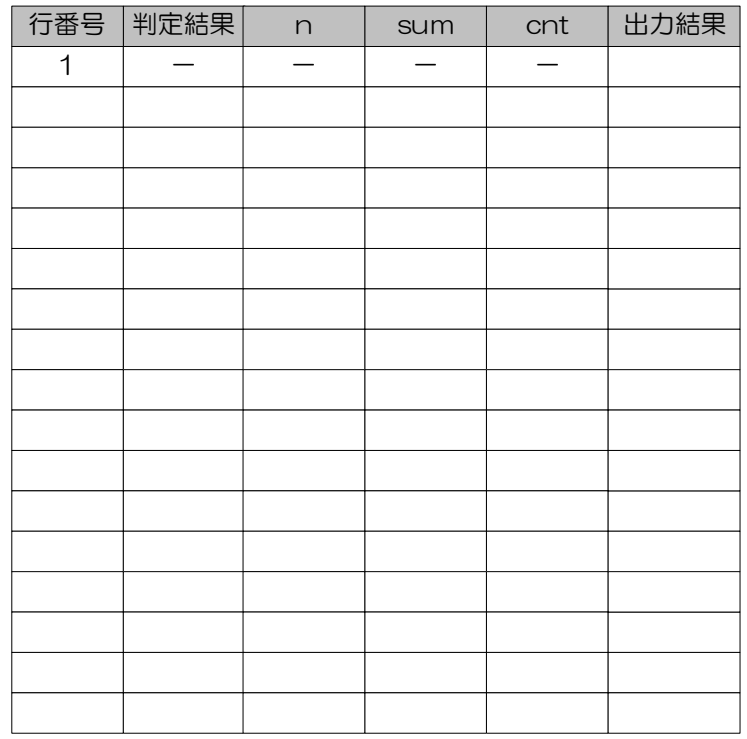